$,$  tushu007.com

## <<新编计算机应用基础教程>>

 $<<$   $>>$ 

- 13 ISBN 9787121176012
- 10 ISBN 7121176017

出版时间:2012-08-01

页数:292

PDF

更多资源请访问:http://www.tushu007.com

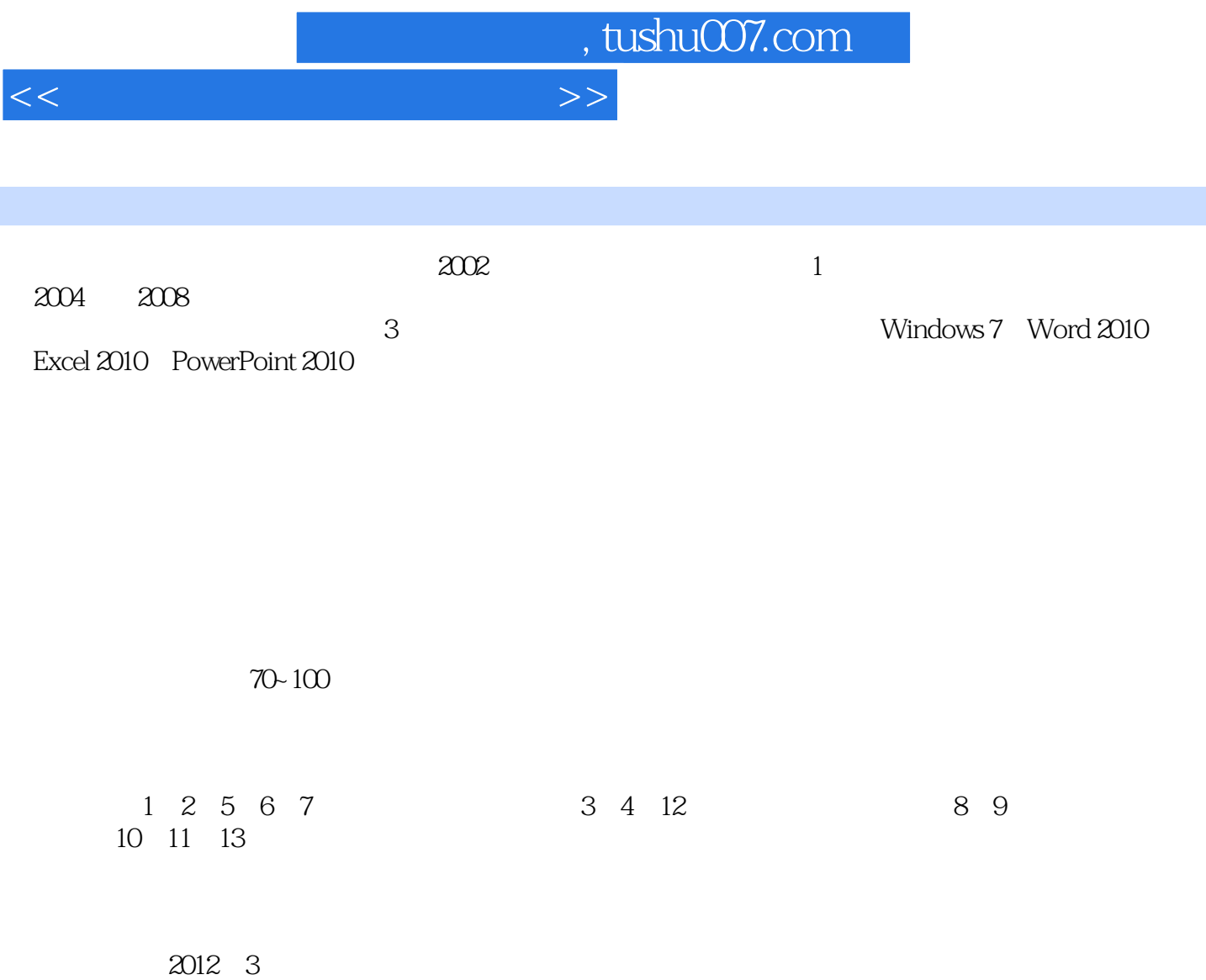

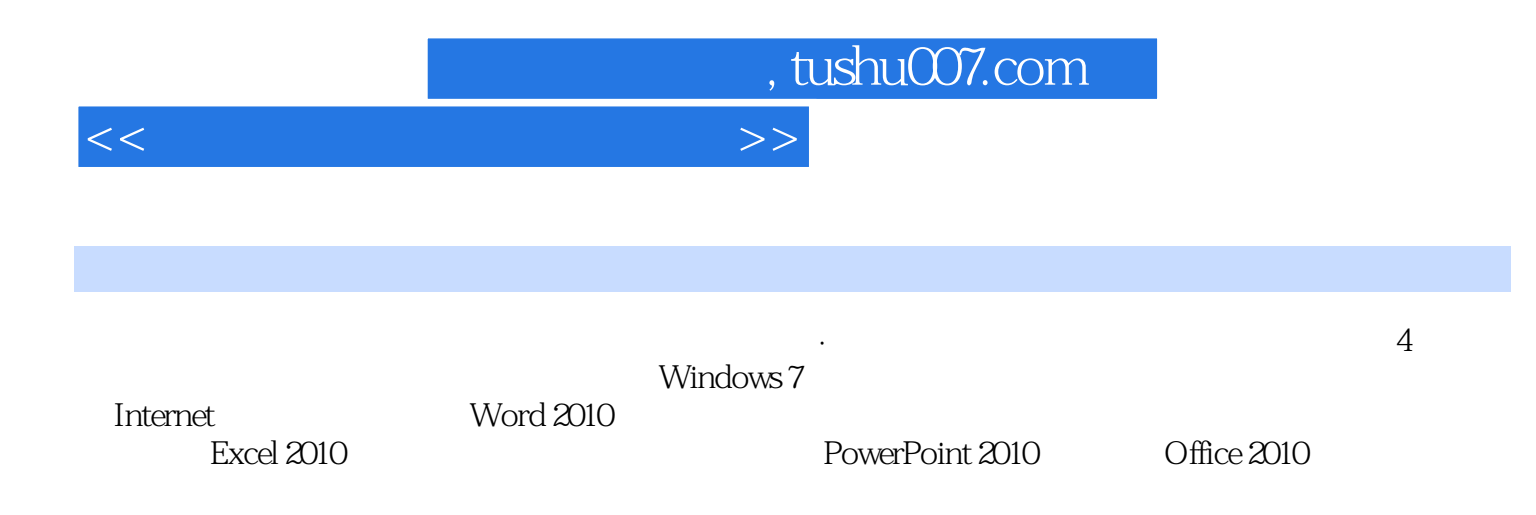

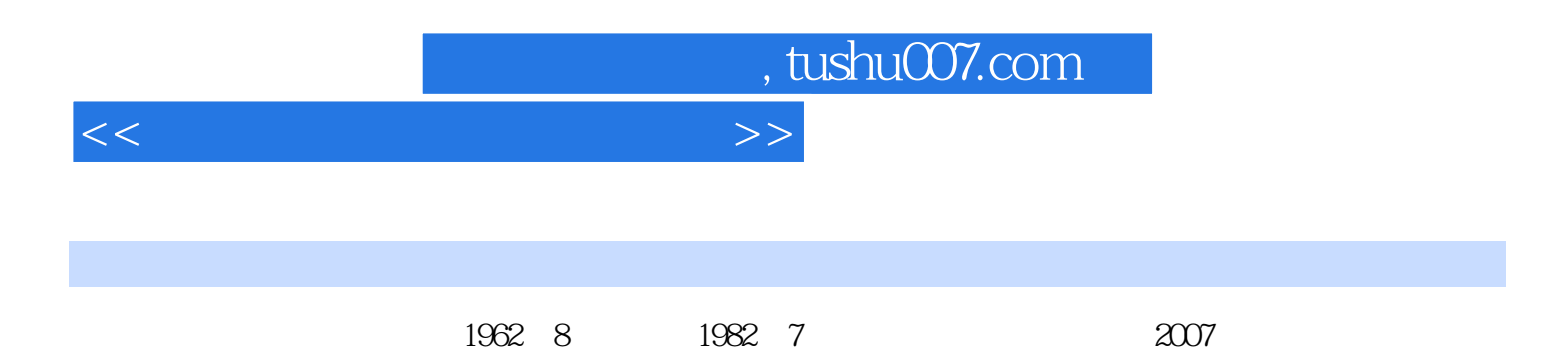

<<新编计算机应用基础教程>>

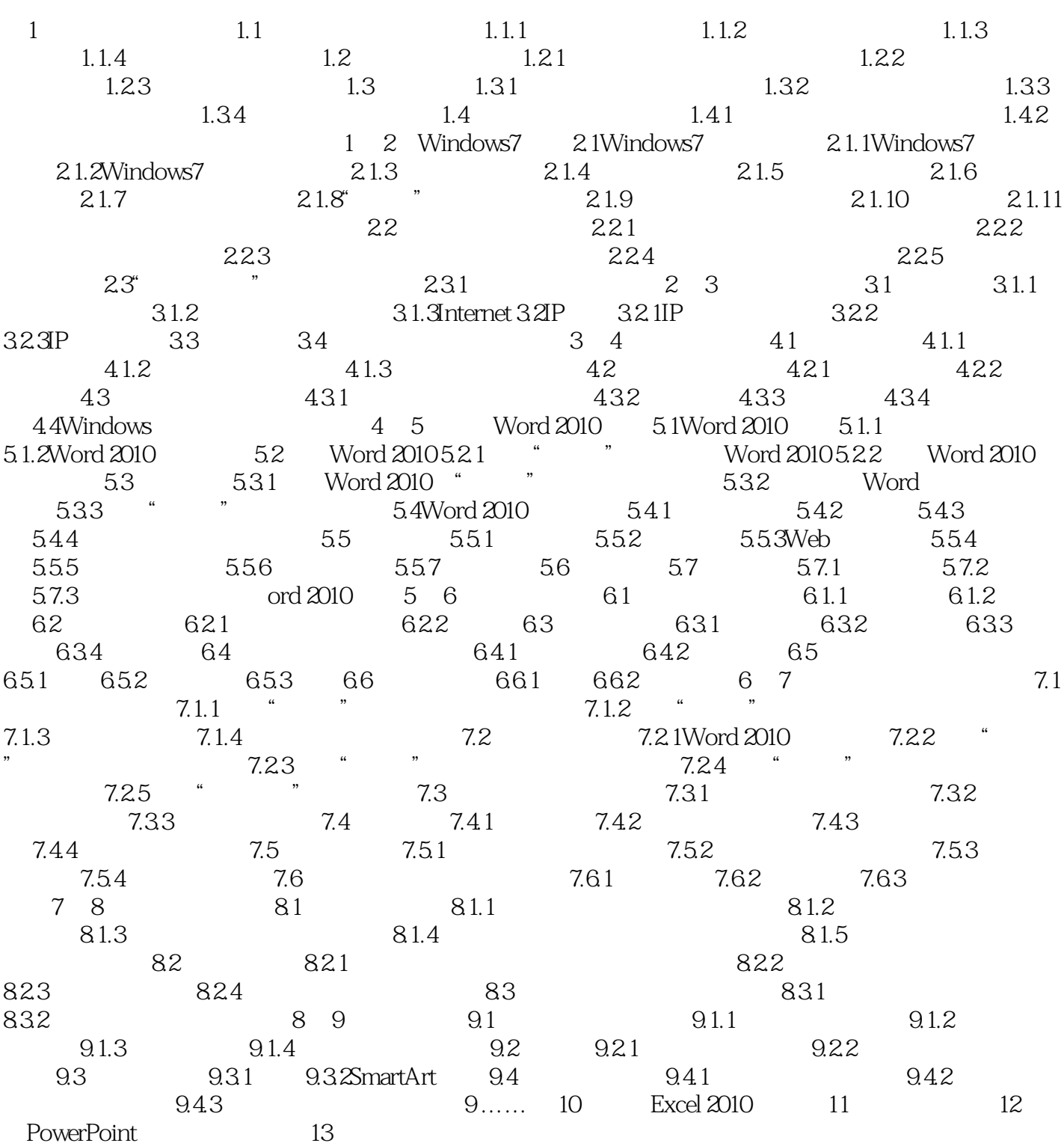

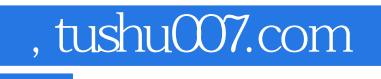

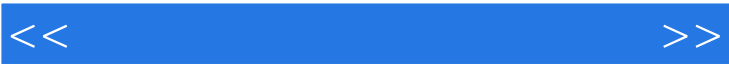

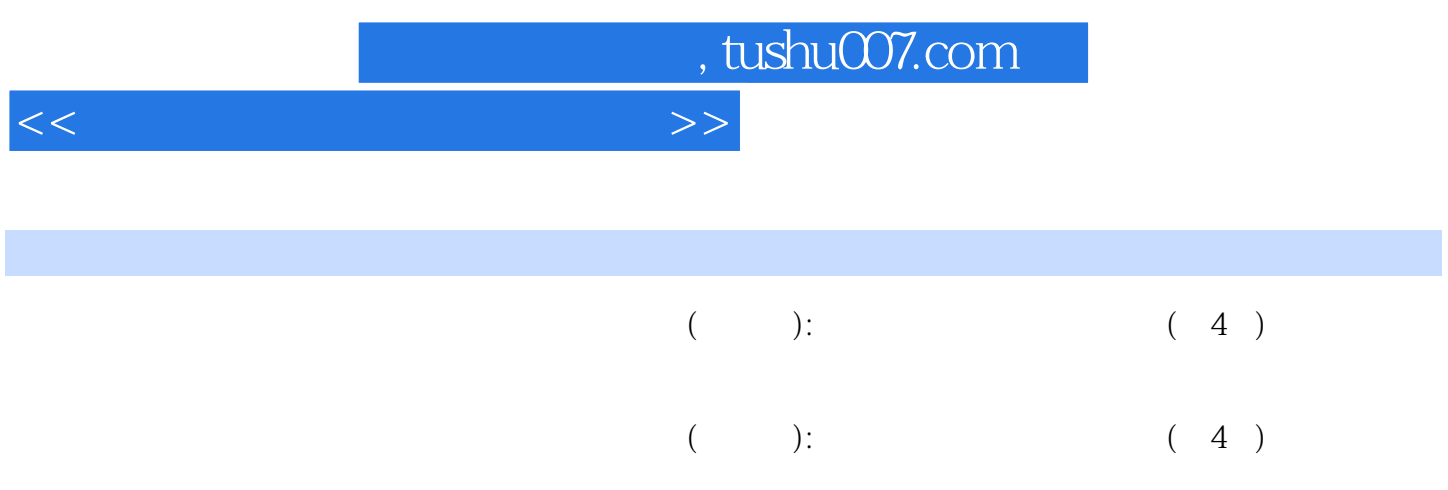

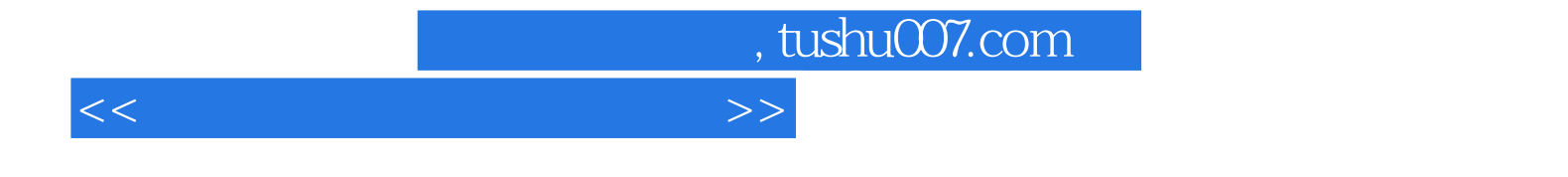

本站所提供下载的PDF图书仅提供预览和简介,请支持正版图书。

更多资源请访问:http://www.tushu007.com